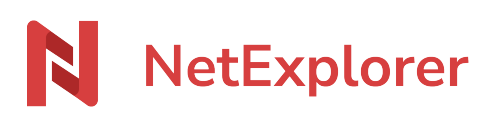

[Base de connaissances](https://support.netexplorer.fr/fr/kb) > [Plateforme Web NetExplorer](https://support.netexplorer.fr/fr/kb/plateforme-web-netexplorer) > [Messages d'erreur](https://support.netexplorer.fr/fr/kb/messages-d-erreur) > [Cette page](https://support.netexplorer.fr/fr/kb/articles/cette-page-ne-peut-pas-s-afficher) [ne peut pas s'afficher](https://support.netexplorer.fr/fr/kb/articles/cette-page-ne-peut-pas-s-afficher)

Cette page ne peut pas s'afficher Nicolas ARBOUIN - 2023-12-27 - [Messages d'erreur](https://support.netexplorer.fr/fr/kb/messages-d-erreur)

Vous essayez d'accéder à votre plateforme et vous rencontrez le message suivant:

Cette page ne peut pas s'afficher

Nous vous conseillons de :

- 1. **Changer de navigateur Internet** (Mozilla Firefox, Google Chrome, Microsoft Edge, Opera...). Un navigateur obsolète peut engendrer ce message.
- 2. Si ce n'est pas suffisant, **vérifiez** ou demandez à votre SI, de vérifier si un **proxy,** un **firewall** ou **votre anti-virus** ne bloque pas l'accès à la plateforme.